# **MPLS/RSVP Command Reference**

## **Command Hierarchies**

- • [MPLS Commands on page 201](#page-0-0)
- [MPLS Path Commands on page 209](#page-8-0)
- • [LSP Commands on page 205](#page-4-0)
- • [RSVP Commands on page 209](#page-8-1)
- [Show Commands on page 212](#page-11-0)
- • [Tools Commands on page 214](#page-13-0)
- [Clear Commands on page 215](#page-14-0)
- • [Debug Commands on page 215](#page-14-1)

### <span id="page-0-0"></span>MPLS Commands

**config — router —** [**no**] **mpls** — [**no**] **admin-group-frr — auto-bandwidth-multipliers sample-multiplier** *number1* **adjust-multiplier** *number2* **— no auto-bandwidth-multipliers** — **auto-lsp lsp-template** *template-name* {**policy** *peer-prefix-policy* [*peer-prefix-policy*...(upto 5 max)] | **one-hop**} — **no auto-lsp lsp-template** *template-name* **— bypass-resignal-timer** *minutes* **— no bypass-resignal-timer —** [**no**] **cspf-on-loose-hop — dynamic-bypass** [**enable** | **disable**] — **exponential-backoff-retry —** [**no**] **frr-object — hold-timer** *seconds* **— no hold-timer — ingress-statistics —** [**no**] **lsp** *lsp-name* **sender** *ip-address* **— accounting-policy** *policy-id* **— no accounting-policy —** [**no**] **collect-stats —** [**no**] **shutdown —** [**no**] **p2p-template-lsp rsvp-session-name** *SessionNameString* **sender**  *sender-address* **— accounting-policy** *policy-id* **— no accounting-policy —** [**no**] **collect-stats**

- **—** [**no**] **max-stats**
- **—** [**no**] **shutdown**
- **—** [**no**] **p2mp-template-lsp rsvp-session-name** *SessionNameString* **sender**  *sender-address*
	- **— accounting-policy** *policy-id*
	- **no accounting-policy**
	- **—** [**no**] **collect-stats**
	- **—** [**no**] **max-stats**
	- **—** [**no**] **shutdown**
- 
- **—** [**no**] **interface** *ip-int-name*
	- **—** [**no**] **admin-group** *group-name* [*group-name*...(**up to 5 max)**]
	- **no admin-group**
	- **—** [**no**] **label-map** *in-label*
		- **—** [**no**] **pop**
			- **—** [**no**] **shutdown**
			- **— swap** {*out-label* | **implicit-null-label**} **nexthop** *ip-addr*
			- **no swap** {*out-label* | **implicit-null-label**}
	- **—** [**no**] **mpls-tp-mep**
		- **if-num** *if-num*
		- **no if-num**
		- **— if-num-validation** {**enable**|**disable**}
	- **—** [**no**] **shutdown**
	- **—** [**no**] **srlg-group** *group-name* [*group-name*...(**up to 5 max**)]
	- **no srlg-group**
	- **— te-metric** *metric*
	- **no te-metric**
- **—** [**no**] **ldp-over-rsvp** [**include** | **exclude**]
- **— least-fill-min-thd** *percent*
- **no least-fill-min-thd**
- **— least-fill-reoptim-thd** *percent*
- **no least-fill-reoptim-thd**
- **— lsp-init-retry-timeout** *seconds*
- **no lsp-init-retry-timeout**
- **—** [**no**] **logger-event-bundling**
- **— max-bypass-associations** *integer*
- **no max-bypass-associations**
- **—** [**no**] **mbb-prefer-current-hops**
- **— p2p-active-path-fast-retry** *seconds* [*1..10*] *seconds*
- **no p2p-active-path-fast-retry**
- **— p2mp-s2-fast-retry** *seconds* [*1..10*] *seconds*
- **no p2mp-s2-fast-retry**
- **— preemption-timer** *seconds*
- **no preemption-timer**
- **— p2mp-resignal-timer** *minutes*
- **no p2mp-resignal-timer**
- **— resignal-timer** *minutes*
- **no resignal-timer**
- **—** [**no**] **retry-on-igp-overload**
- **— secondary-fast-retry-timer** *seconds*
- **no secondary-fast-retry-timer**
- **—** [**no**] **shutdown**
- **—** [**no**] **srlg-database**

#### **—** [**no**] **router-id** *ip*

**—** [**no**] **interface** *ip-addr* **srlg-group** *group-name* [*group-name..(up to 5 max)*]

### **Page 202 7950 XRS MPLS Guide**

 $\blacksquare$ 

 $\blacksquare$ 

- **—** [**no**] **shutdown**
- **—** [**no**] **srlg-frr** [**strict**]
- **— srlg-groupsrlg-group**[**no**] **static-lsp** *lsp-name*
	- **— push** {*label* | **implicit-null-label**} **nexthop** *ip-address*
	- **no push** {*out-label* | **implicit-null-label**}
	- **—** [**no**] **shutdown**
	- **— to***ip-address*
- **— static-lsp-fast-retry** *seconds*
- **no static-lsp-fast-retry**
- **— user-srlg-db** [**enable | disable**]

## MPLS-TP Commands

**config** 

**— router —** [**no**] **mpls**

- **—** [**no**] **mpls-tp**
	- **— global-id** *global-id*
	- **no global-id**
		- **— node-id** *node-id*
		- **no node-id**
		- **—** [**no**] **oam-template** *name*
			- **— hold-time-down** *timer*
				- **no hold-time-down**
				- **— hold-time-up** *timer*
				- **no hold-time-up**
				- **— bfd-template** *name*
				- **no bfd-template**
		- **— protection-template** *name*
		- **no protection-template**
			- **—** [**no**] **revertive**
				- **— wait-to-restore** *interval*
				- **no wait-to-restore**
				- **— rapid-psc-timer** *interval*
				- **no rapid-psc-timer**
				- **— slow-psc-timer** *interval*
				- **no slow-psc-timer**
		- **—** [**no**] **shutdown**
		- **— tp-tunnel-id-range** *start-id end-id*
		- **no tp-tunnel-id-range**
		- **— transit-path** *path-name*
		- **no transit-path**
			- **—** [**no**] **forward-path**
			- **— in-label** *in-label* **out-label** *out-label* **out-link** *if-name* [**next-hop**  *next-hop*]
			- **no in-label**
			- **—** [**no**] **mep**
				- **— dsmap** *if-num*
				- **no dsmap**
			- **— path-id** {**lsp-num** *lsp-num* **| working-path | protect-path** [**srcglobal-id** *src-global-id*] **src-node-id** *src-node-id* **src-tunnelnum** *src-tunnel-num* [**dest-global-id** *dest-global-id*] **dest-nodeid** *dest-node-id* [**dest-tunnel-num** *dest-tunnel-num*]}
			- **no path-id**
			- **—** [**no**] **reverse-path**
			- **—** [**no**] **shutdown**

### <span id="page-4-0"></span>LSP Commands

**config — router —** [**no**] **mpls —** [**no**] **lsp** *lsp-name* [**bypass-only | p2mp-lsp | mpls-tp** *src-tunnel-num*] **—** [**no**] **adaptive —** [**no**] **adspec —** [**no**] **auto-bandwidth — adjust-down percent** [**bw** *mbps*] **— no adjust-down — adjust-up percent** [**bw** *mbps*] **— no adjust-up — max-bandwidth** *mbps* **— no max-bandwidth — min-bandwidth** *mbps* **— no min-bandwidth —** [**no**] **monitor-bandwidth — multipliers sample-multiplier** *num1* **adjust-multiplier** *num2* **— no multipliers — overflow-limit** *number* **threshold** percent [**bw** *mbps*] **— no overflow-limit — underflow-limit** *number* **threshold** *percent* [**bw** *mbps*] **— no underflow-limit — bfd — bfd-enable — no bfd-enable — bfd-template** *name* **— no bfd-template — lsp-ping-interval** *seconds* **— no lsp-ping-interval —** [**no**] **bgp-shortcut — bgp-transport-tunnel** *include | exclude* **—** [**no**] **class-forwarding — fc** {**be**|**l2**|**af**|**l1**|**h2**|**ef**|**h1**|**nc**} **— no fc** [{**be**|**l2**|**af**|**l1**|**h2**|**ef**|**h1**|**nc**}] **— [no] default-lsp — class-type** *ct-number* **— no class-type —** [**no**] **cspf** [*use-te-metric*] **— dest-global-id** *dest-global-id* **— no dest-global-id — dest-tunnel-number** *dest-tunnel-number* **— no dest-tunnel-number —** [**no**] **egress-statistics — accounting-policy** *policy-id* **— no accounting-policy —** [**no**] **collect-stats —** [**no**] **shutdown —** [**no**] **exclude** *group-name* [*group-name*...(up to 5 max)] **—** [**no**] **exclude-node** *ip-address* **— fast-reroute** *frr-method* **— no fast-reroute —** [**no**] **propagate-admin-group**

- **— bandwidth** *rate-in-mbps*
- **no bandwidth**
- **— hop-limit** *number*
- **no hop-limit**
- **—** [**no**] **node-protect**
- **— from** *ip-address*
- **— hop-limit** *number*
- **no hop-limit**
- **— igp-shortcut** [**lfa-protect** | **lfa-only**] [**relative-metric** [*offset*]]
- **—** [**no**] **igp-shortcut**
- **—** [**no**] **include** *group-name* [*group-name*...(up to 5 max)]
- **— ldp-over-rsvp** [**include** | **exclude**]
- **—** [**no**] **least-fill**
- **—** [**no**] **ldp-over-rsvp** [**include** | **exclude**]
- **— load-balancing-weight** *integer (32-bit)*
- **no load-balancing-weight**
- **— main-ct-retry-limit** *number*
- **no main-ct-retry-limit**
- **—** [**no**] **metric** *metric*
- **— p2mp-id** *id*
- **—** [**no**] **primary** *path-name*
	- **—** [**no**] **adaptive**
		- **— backup-class-type** *ct-number*
		- **no backup-class-type**
		- **— bandwidth** *rate-in-mpbs*
		- **no bandwidth**
		- **— bfd**
			- **— bfd-enable**
			- **no bfd-enable**
			- **— bfd-template** *name*
			- **no bfd-template**
			- **— lsp-ping-interval** *seconds*
			- **no lsp-ping-interval**
		- **— class-type** *ct-number*
		- **no class-type**
		- **—** [**no**] **exclude** *group-name* [*group-name*...(up to 5 max)]
		- **— hop-limit** *number*
		- **no hop-limit**
		- **—** [**no**] **include** *group-name* [*group-name*...(up to 5 max)]
		- **— priority** *setup-priority hold-priority*
		- **no priority**
		- **—** [**no**] **record**
		- **—** [**no**] **record-label**
		- **—** [**no**] **shutdown**
- **—** [**no**] **primary-p2mp-instance** *instance-name*
	- **—** [**no**] **adaptive**
		- **— bandwidth** *rate-in-mbps*
		- **no bandwidth**
		- **—** [**no**] **exclude** *group-name* [*group-name*...(up to 5 max)]
		- **—** [**no**] **hop-limit**
		- **— hop-limit** *number*
		- **no hop-limit**
		- **—** [**no**] **include** *group-name* [*group-name*...(up to 5 max)]
		- **—** [**no**] **record**
		- **—** [**no**] **record-label**

### **Page 206 7950 XRS MPLS Guide**

**—** [**no**] **s2l-path** *path-name* **to** *ip-address*

**—** [**no**] **shutdown**

- **—** [**no**] **shutdown**
- **—** [**no**] **propagate-admin-group**
- **—** [**no**] **protect-tp-path**
	- **— bfd-enable** [**cc | cc\_cv**]
	- **no bfd-enable**
	- **—** [**no**] **mep**
		- **— dsmap** *if-num*

**— no dsmap**

- **— in-label** *in-label*
- **no in-label**
- **— lsp-num** *lsp-num*
- **no lsp-num**
- **—** [**no**] **mep**
- **— oam-template** *name*
- **no oam-template**
- **— out-label** *out-label* **out-link** *if-name* [**next-hop** *ip-address*]
- **no out-label**
- **— protection-template** *name*
- **no protection-template**
- **—** [**no**] **shutdown**
- **— retry-limit** *number*
- **no retry-limit**
- **— retry-timer** *seconds*
- **no retry-timer**
- **—** [**no**] **revert-timer** *timer-value*
- **— rsvp-resv-style** [**se | ff**]
- **—** [**no**] **secondary** *path-name*
	- **—** [**no**] **adaptive**
	- **— bandwidth** *rate-in-mbps*
	- **no bandwidth**
	- **— class-type** *ct-number*
	- **no class-type**
	- **—** [**no**] **exclude** *group-name* [*group-name*...(up to 5 max)]
	- **— hop-limit** *number*
	- **no hop-limit**
	- **—** [**no**] **include** *group-name* [*group-name*...(up to 5 max)]
	- **—** [**no**] **path-preference** *preference-number*
	- **— priority** *setup-priority hold-priority*
	- **no priority**
	- **—** [**no**] **record**
	- **—** [**no**] **record-label**
	- **—** [**no**] **shutdown**
	- **—** [**no**] **srlg**
	- **—** [**no**] **standby**
- **—** [**no**] **shutdown**
- **— to** [*ip-address |* **node-id** *[a.b.c.d. | 1...4,294,967,295]]*
- **— vprn-auto-bind** [**include** | **exclude**]
- **—** [**no**] **working-tp-path**
	- **— bfd-enable** [**cc | cc\_cv**]
	- **no bfd-enable**
	- **— in-label** *in-label*
	- **no in-label**
	- **— lsp-num** *lsp-num*

- **no lsp-num**
- **—** [**no**] **mep**

**— dsmap** *if-num*

- **no dsmap**
- **— oam-template** *name*
- **no oam-template**
- **— out-label** *out-label* **out-link** *if-name* [**next-hop** *ip-address*]
- **no out-label**
- **—** [**no**] **shutdown**
- **— lsp-template** *template-name* [**p2mp | one-hop-p2p | mesh-p2p**]
- **no lsp-template** *template-name*
	- **—** [**no**] **adspec**
	- **—** [**no**] **auto-bandwidth**
		- **— adjust-down percent** [**bw** *mbps*]
		- **no adjust-down**
		- **— adjust-up percent** [**bw** *mbps*]
		- **no adjust-up**
		- **— fc** *fc-name* **sampling-weight** *sampling-weight*
		- **no fc**
		- **— max-bandwidth** *mbps*
		- **no max-bandwidth**
		- **— min-bandwidth** *mbps*
		- **no min-bandwidth**
		- **—** [**no**] **monitor-bandwidth**
		- **— multipliers sample-multiplier** *num1* **adjust-multiplier** *num2*
		- **no multipliers**
		- **— overflow-limit** *number* **threshold** percent [**bw** *mbps*]
		- **no overflow-limit**
		- **— underflow-limit** *number* **threshold** *percent* [**bw** *mbps*]
		- **no underflow-limit**
	- **—** [**no**] **bandwidth** *rate-in-mbps*
	- **— bfd**
- **— bfd-enable**
- **no bfd-enable**
- **— bfd-template** *name*
- **no bfd-template**
- **— lsp-ping-interval** *seconds*
- **no lsp-ping-interval**
- **—** [**no**] **class-forwarding**
	- **— fc** {**be**|**l2**|**af**|**l1**|**h2**|**ef**|**h1**|**nc**}
	- **no fc** [{**be**|**l2**|**af**|**l1**|**h2**|**ef**|**h1**|**nc**}]
	- **[no] default-lsp**
- **—** [**no**] **cspf** [**use-te-metric**]
- **—** [**no**] **default-path** *path-name*
- **—** [**no**] **egress-statistics**
	- **— accounting-policy** *policy-id*
	- **no accounting-policy**
	- **—** [**no**] **collect-stats**
- **—** [**no**] **exclude-node** *ip-address*
- **— fast-reroute** *frr-method*
- **no fast-reroute**
	- **—** [**no**] **propagate-admin-group**
	- **— bandwidth** *rate-in-mbps*
	- **no bandwidth**
	- **— hop-limit** *number*

**Page 208 7950 XRS MPLS Guide**

#### **— no hop-limit**

#### **—** [**no**] **node-protect**

- **— from** *ip-address*
- **— hop-limit** *number*
- **no hop-limit**
- **— igp-shortcut** [**lfa-protect** | **lfa-only**] [**relative-metric** [*offset*]]
- **—** [**no**] **igp-shortcut**
- **—** [**no**] **include** *group-name* [*group-name*...(up to 5 max)]
- **— ldp-over-rsvp** [**include** | **exclude**]
- **—** [**no**] **least-fill**
- **— load-balancing-weight** *integer (32-bit)*
- **no load-balancing-weight**
- **—** [**no**] **metric** *metric*
- **—** [**no**] **propagate-admin-group**
- **—** [**no**] **record**
- **—** [**no**] **record-label**
- **— retry-limit** *number*
- **no retry-limit**
- **— retry-timer** *seconds*
- **no retry-timer**
- **— rsvp-resv-style** [**se | ff**]
- **— vprn-auto-bind** [**include** | **exclude**]

### lsp-bfd Commands

 $\blacksquare$ 

**config — router — lsp-bfd — no lsp-bfd — bfd-sessions** *max-limit* **— no bfd-sessions**

### <span id="page-8-0"></span>MPLS Path Commands

<span id="page-8-1"></span>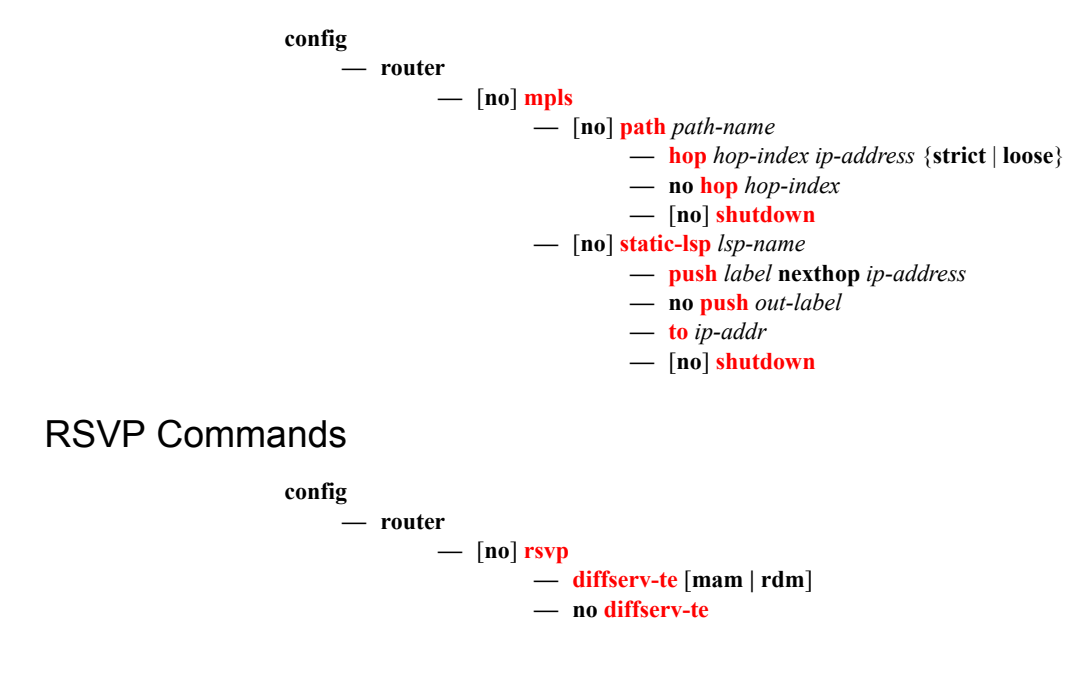

- **— class-type-bw ct0** *%-link-bandwidth* **ct1** *%-link-bandwidth* **ct2** *%-linkbandwidth* **ct3** *%-link-bandwidth* ct4 *%-link-bandwidth* **ct5** *%-link-bandwidth* **ct6** *%-link-bandwidth* **ct7** *%-link-bandwidth*
- **no class-type-bw**
- **— fc** *fc-name* **class-type** *ct-number*
- **no fc** *fc-name*
- **— te-class** *te-class-number* **class-type** *ct-number* **priority** *priority*
- **no te-class** *te-class-number*
- **— gr-helper-time max-recovery** *recovery-interval* [*1..1800*] *seconds* **max-restart** *restart-interval*
- **no gr-helper-time**
- [**no**] **graceful-shutdown**
- [**no**] **implicit-null-label**
- **—** [**no**] **interface** *ip-int-name*
	- **— authentication-key** [*authentication-key* | *hash-key*] [**hash** | **hash2**]
	- **no authentication-key**
	- **— auth-keychain** *name*
	- **no auth-keychain**
	- **—** [**no**] **bfd-enable**
	- **—** [**no**] **graceful-shutdown**
	- **— class-type-bw ct0** *%-link-bandwidth* **ct1** *%-link-bandwidth* **ct2** *%-linkbandwidth* **ct3** *%-link-bandwidth* ct4 *%-link-bandwidth* **ct5** *%-link-bandwidth* **ct6** *%-link-bandwidth* **ct7** *%-link-bandwidth*
	- **no class-type-bw**
	- **gr-helper** [**enable | disable**]
	- **—** [**no**] **graceful-shutdown**
	- **— hello-interval** *milli-seconds*
	- **no hello-interval**
	- **— implicit-null-label** [**enable** | **disable**]
	- **no implicit-null-label**
	- **—** [**no**] **refresh-reduction**
		- **—** [**no**] **reliable-delivery**
	- **—** [**no**] **shutdown**
	- **— subscription** *percentage*
	- **no subscription**
	- **— te-up-threshold** *threshold-level* [*threshold-level*,...(up to 16 max)]
	- **no te-up-threshold**
	- **— te-down-threshold** *threshold-level* [*threshold-level*,...(up to 16 max)]
	- **no te-down-threshold**
- **— keep-multiplier** *number*
- **no keep-multiplier**
- **—** [**no**] **msg-pacing**
	- **— max-burst** *number*
	- **no max-burst**
	- **— period** *milli-seconds*
	- **no period**
- **— node-id-in-rro <**include|exclude**>**
- **— p2p-merge-point-abort-timer** [*1..65535*] *seconds*
- **no p2p-merge-point-abort-timer**
- **— p2mp-merge-point-abort-timer** [*1..65535*] *seconds*
- **no p2mp-merge-point-abort-timer**
- **— preemption-timer** *seconds*
- **no preemption-timer**
- **— rapid-retransmit-time** *hundred-milliseconds*
- **no rapid-retransmit-time**

 $\blacksquare$ 

- **— rapid-retry-limit** *number*
- **no rapid-retry-limit**
- **— refresh-reduction-over-bypass** [**enable** | **disable**]
- **— refresh-time** *seconds*
- **no refresh-time**
- **—** [**no**] **graceful-shutdown**
- **—** [**no**] **shutdown**
- **—** [**no**] **te-threshold-update**
	- **—** [**no**] **on-cac-failure**
		- **— update-timer** *seconds*
		- **no update-timer**
- **— te-up-threshold** *threshold-level* [*threshold-level*...(up to 16 max)]
- **no te-up-threshold**
- **— te-down-threshold** *threshold-level* [*threshold-level*...(up to 16 max)]
- **no te-down-threshold**

## <span id="page-11-0"></span>Show Commands

**show** 

**— router — mpls**

- **— bypass-tunnel** [**to** *ip-address*] [**protected-lsp** *name*] [**dynamic** | **manual**| **p2mp**] [**detail**]
- **— interface** [*ip-int-name*|*ip-address*] [**label-map** *label*]
- **— interface** [*ip-int-name*|*ip-address*] **statistics**
- **— label** *start-label* [*end-label* | *in-use |* **owner**]
- **— label-range**
- **— lsp** [*lsp-name*] [**status** {**up**|**down**}] [**from** ip-address| **to** ip-address] [**detail**] [**autolsp** {**all**|**mesh-p2p**|**one-hop-p2p**}]
- **— lsp** {**transit**|**terminate**} [**status** {**up**|**down**}] [**from** *ip-address*| **to** *ip-address* | **lspname** *name*] [**detail**]
- **— lsp count**
- **— lsp** [*lsp-name*] **activepath** [**auto-lsp** {**all**|**mesh-p2p**|**one-hop-p2p**}]
- **— lsp** [*lsp-name*] **path** [*path-name*] [**status** {**up**|**down**}] [**detail**] [**auto-lsp** {**all**|**meshp2p**|**one-hop-p2p**}]
- **— lsp** [*lsp-name*] **path** [*path-name*] **mbb** [**auto-lsp** {**all**|**mesh-p2p**|**one-hop-p2p**}]
- **— lsp** [*lsp-name*] **auto-bandwidth** [**auto-lsp** {**all**|**mesh-p2p**|**one-hop-p2p**}]
- **— lsp** [*lsp-name*] **path** [*path-name*] **mbb**
- **— lsp-egress-stats**
- **— lsp-egress-stats** *lsp-name*
- **— lsp-ingress-stats** *ip-address* **lsp** *lsp-name*
- **— lsp-ingress-stats** *sender-address***:***lsp-name*
- **— lsp-template** [*lsp-template-name*] [**detail**]
- **mpls-tp**
	- **— oam-template**
	- **— protection-template**
	- **— status**
	- **— transit-path** [*path-name*] [**detail**]
- **— p2mp-info** [**type** {**originate**|**transit**|**terminate**}] [**s2l-endpoint** *ip-address*]
- **— p2mp-lsp** [*lsp-name*] [**detail**]
- **— p2mp-lsp** [*lsp-name*] **p2mp-instance** [*p2mp-instance-name*] [**mbb**]
- **— p2mp-lsp** [*lsp-name*] **p2mp-instance** [*p2mp-instance-name*] **s2l** [*s2l-name* [**to** *s2lto-address*]][**status** {**up** | **down**}] [**detail**]
- **— p2mp-lsp** [*lsp-name*] **p2mp-instance** [*p2mp-instance-name*] **s2l** [*s2l-name* [**to** *s2lto-address*]] **mbb**
- **— srlg-database** [**router-id** *ip-address*] [**interface** *ip-address*]
- **— srlg-group [***group-name***]**
- **— static-lsp** [*lsp-name*]
- **— static-lsp** {**transit** | **terminate**}
- **— static-lsp count**
- **— statistics-summary**
- **— status**
- **— tp-lsp** [*lsp-name*] [**status** {**up | down**}] [**from** *ip-address* **| to** *ip-address*] [**detail**]
- **— tp-lsp** [*lsp-name*] **path** [**protecting | working**] [**detail**]
- **— tp-lsp** [*lsp-name*] **protection**

 $\blacksquare$ 

```
show
     — router
               — bfd
                        — session {ipv4|ipv6} detail [lag lag-id] lag-port port-id
                        — session lsp-name Lsp Name
                        — session lsp-rsvp {head|tail}
                        — session src ip-address/link-local address dest ip-address | link-local address detail
                            lsp-rsvp {head|tail} tunnel-id tunnel-id lsp-id lsp-id
                        — session mpls-tp
                        — session lsp-name Lsp Name [link-type {cc-only|cc-cv}] detail
                        — session p2mp-interface interface-name detail
                        — session src ip-address/link-local address detail lsp-rsvp {head|tail} rsvp-session-
                            name [256 chars max]
                        — session [src ip-address/link-local address] [ipv4|ipv6]
                        — session src ip-address/link-local address dest ip-address | link-local address
                        — session src ip-address/link-local address detail
                        — session summary
                        — session type type [ipv4|ipv6]
               — rsvp
                        — interface [interface [ip-int-name]] statistics [detail]
                        — neighbor [ip-address] [detail]
                        — session [session-type] [from ip-address| to ip-address| lsp-name name] [status 
                            {up|down}][detail]
                          — statistics
                        — status
show
     — test-oam
               — lsp-bfd
```
- **— lsp-bfd local-bfd-discrim** *bfd-discriminator*
- **— lsp-bfd lsp-name** *lsp-name*

# <span id="page-13-0"></span>Tools Commands

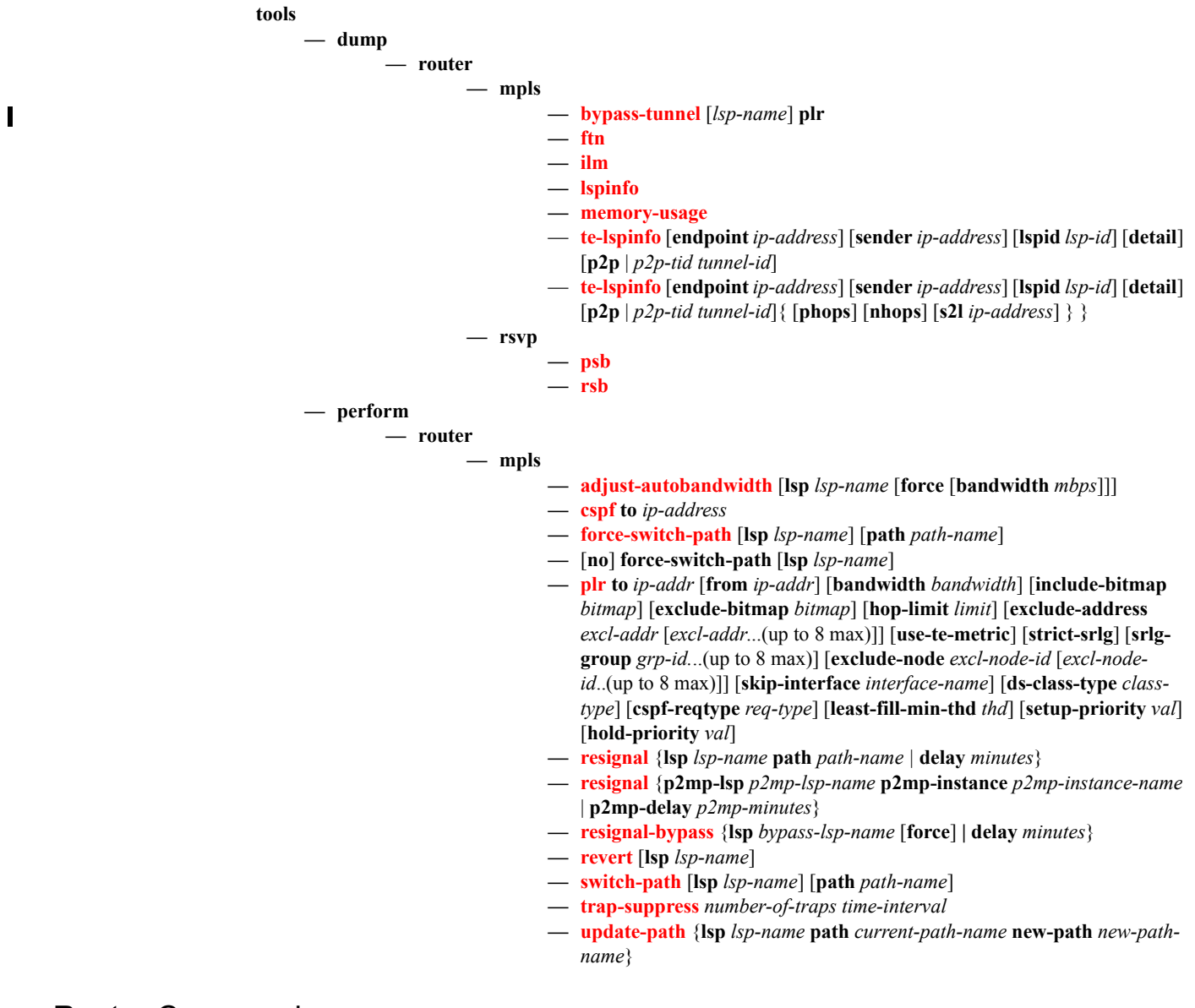

## Router Commands

**config**

**— router**

— [**no**] **igmp**

**—** [**no**] **tunnel-interface rsvp-p2mp** *lsp-name* [**sender** *ip-address*]

**—** [**no**] **tunnel-interface rsvp-p2mp** *lsp-name* [**sender** *ip-address*]

## <span id="page-14-0"></span>Clear Commands

<span id="page-14-1"></span>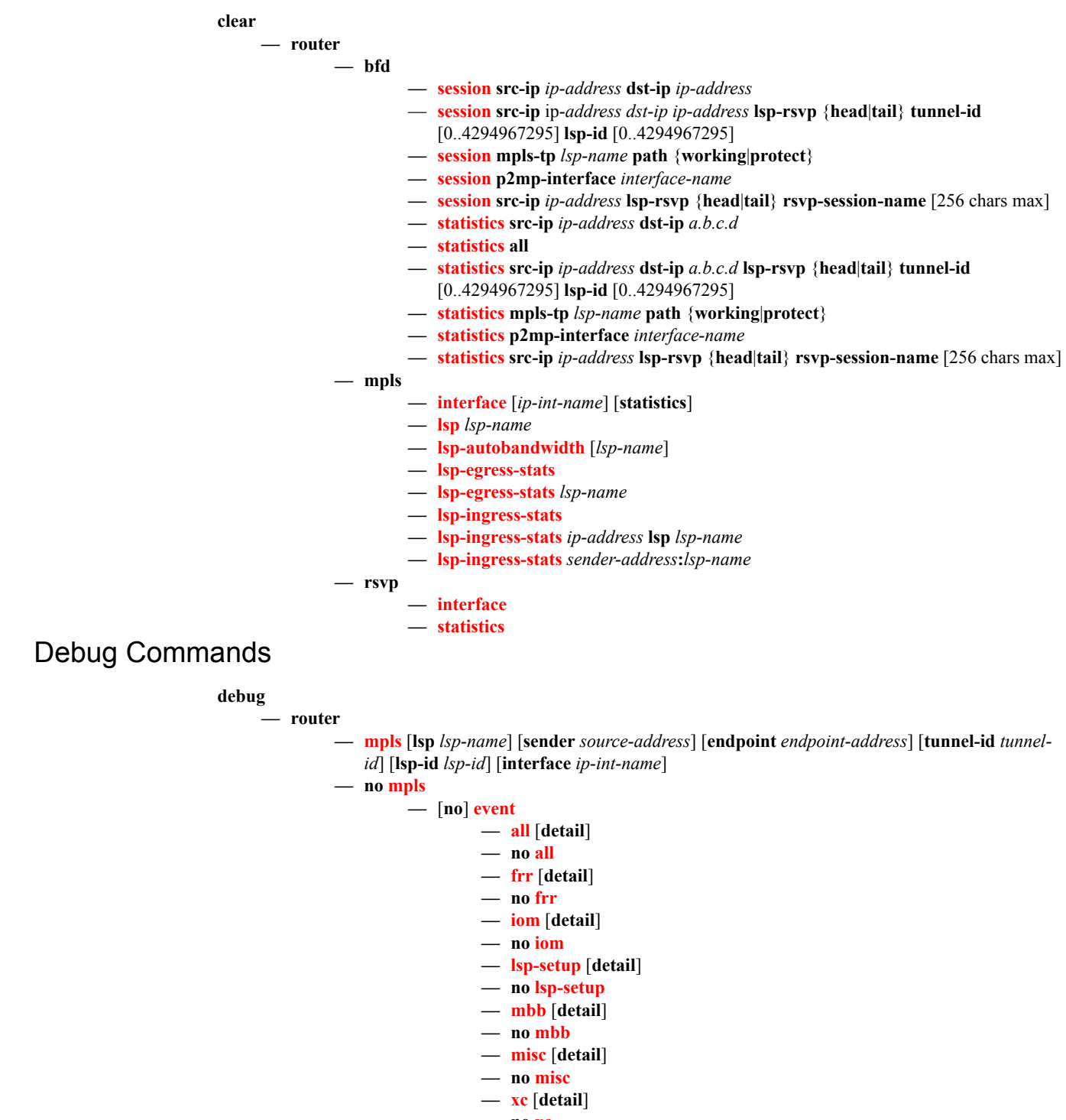

**— no xc**

- **— rsvp** [**lsp** *lsp-name*] [**sender** *source-address*] [**endpoint** *endpoint-address*] [**tunnel-id tunnel**
	- **id**] [**lsp-id lsp-id**] [**interface ip-int-name**]
- **no rsvp**
	- **—** [**no**] **event**
		- **— all** [**detail**]
		- **no all**
		- **— misc** [**detail**]
		- **no misc**
		- **— nbr** [**detail**] **— no nbr**
		- **— path** [**detail**]
		- **no path**
		- **— resv** [**detail**]
		- **no resv**
		- **— te-threshold-update**
		- **no te-threshold-update**
	- **—** [**no**] **packet**
		- **— all** [**detail**]
		- **no all**
		- **— hello** [**detail**]
		- **no hello**
		- **— path** [**detail**]
		- **no path**
		- **— patherr** [**detail**]
		- **no patherr**
		- **— pathtear** [**detail**]
		- **no pathtear**
		- **— resv** [**detail**]
		- **no resv — resverr** [**detail**]
		- **no resverr**
		- **— resvtear** [**detail**]
		- **no resvtear**